## Domain Object v5

Last Modified on 11/14/2017 11:18 am EST |

The following API calls are currently available for the Domain object:

- GET LIST
- GET DOMAIN
- **CREATE DOMAIN**
- UPDATE DOMAIN
- **DELETE DOMAIN**

**GET LIST** - Get a list of all domains in your account.

https://restapi.surveygizmo.com/v5/domain

*Note: Get requests will cache for 60 seconds. If you make repeated API get requests that are identical, the return will be cached and will thus return identical results.*

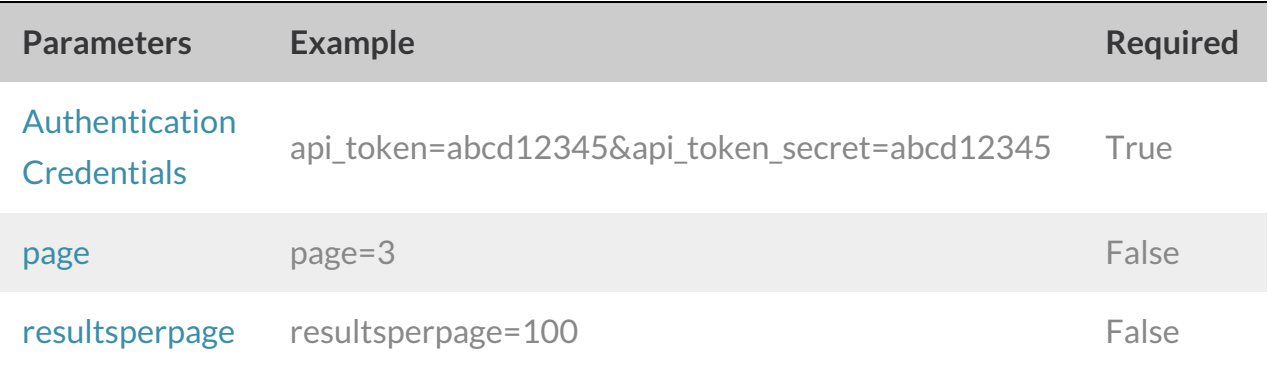

```
{
 "result_ok": true,
 "data": {
   "xxxxxx": {
     "id": xxxxxx,
     "customerID": "xxxxx",
      "type": "Private",
      "domain": "surveys.mycompany.com",
      "redirect": "",
      "eStatus": "Active",
      "created": "2015-05-12 17:36:30"
   },
   "xxxxxx": {
     "id": xxxxxx,
     "customerID": "xxxxx",
      "type": "Private",
      "domain": "reviews.mycompany.com",
      "redirect": "",
      "eStatus": "Active",
     "created": "2017-03-21 12:08:12"
   }
 }
}
```
**GET DOMAIN** - Get information about a specific domain in your account.

https://restapi.surveygizmo.com/v5/domain/[DomainID]

*Note: Get requests will cache for 60 seconds. If you make repeated API get requests that are identical, the return will be cached and will thus return identical results.*

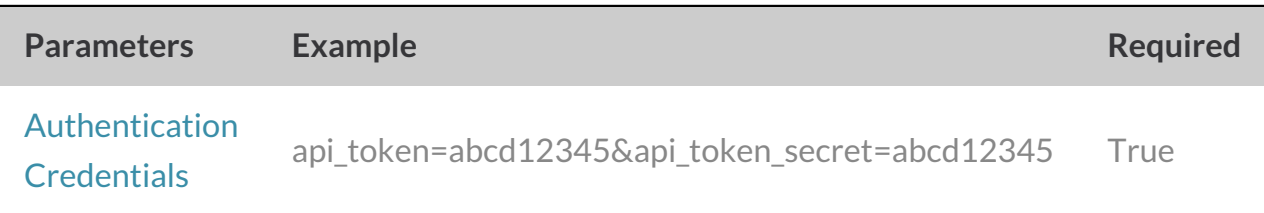

```
{
 "result ok": true,
 "data": {
   "xxxxxx": {
     "id": xxxxxx,
     "customerID": "xxxxx",
     "type": "Private",
      "domain": "surveys.mycompany.com",
      "redirect": "",
     "eStatus": "Active",
     "created": "2015-05-12 17:36:30"
   }
 }
}
```
## **CREATE DOMAIN** - Create a new domain in your account.

https://restapi.surveygizmo.com/v5/domain?\_method=PUT&domain=surveys.company.com

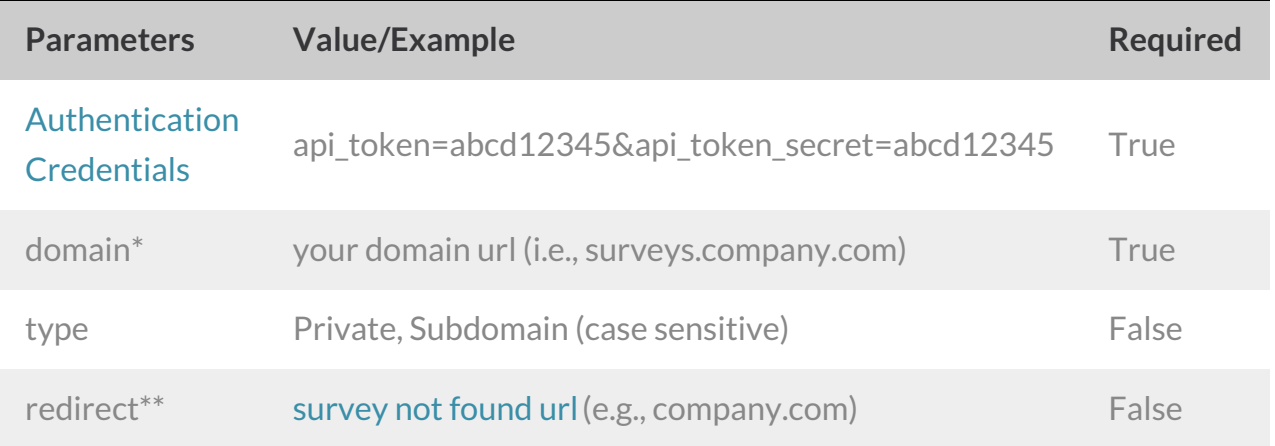

\*For Branded Subdomains , provide the first portion of the domain (highlighted below):

**http://yourcompany.sgizmo.com/s3/survey-name** .

\*\*Private domain only

```
{
 "result ok": true,
 "data": {
   "xxxxxx": {
     "id": xxxxxx,
     "customerID": "xxxxx",
     "type": "Private",
      "domain": "surveys.yourcompany.com",
     "redirect": "",
     "eStatus": "Active",
     "created": "2017-09-25 17:39:12"
   }
 }
}
```
## **UPDATE DOMAIN** - Update/Change domain information.

https://restapi.surveygizmo.com/v5/domain/[DomainID]?\_method=POST

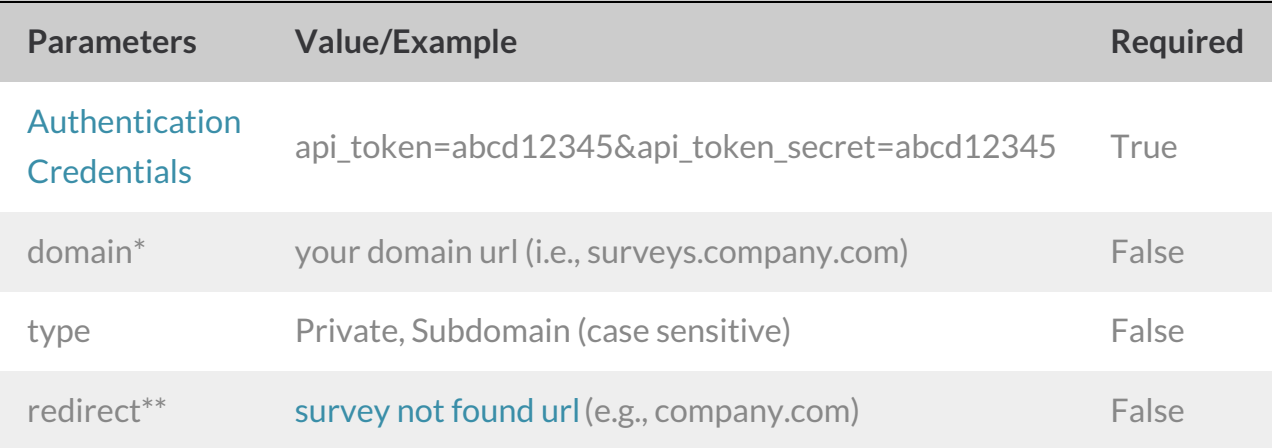

\*For Branded Subdomains , provide the first portion of the domain (highlighted below):

**http://yourcompany.sgizmo.com/s3/survey-name** .

\*\*Private domain only

Example Response (.json format)

```
{
 "result ok": true,
 "data": {
   "xxxxxx": {
     "id": xxxxxx,
     "customerID": "xxxxx",
     "type": "Private",
     "domain": "surveys.yourcompany.com",
     "redirect": "",
     "eStatus": "Active",
     "created": "2017-09-25 17:39:12"
   }
 }
}
```
## **DELETE DOMAIN** - Delete specific domain from your account.

https://restapi.surveygizmo.com/v5/domain/[DomainID]?\_method=DELETE

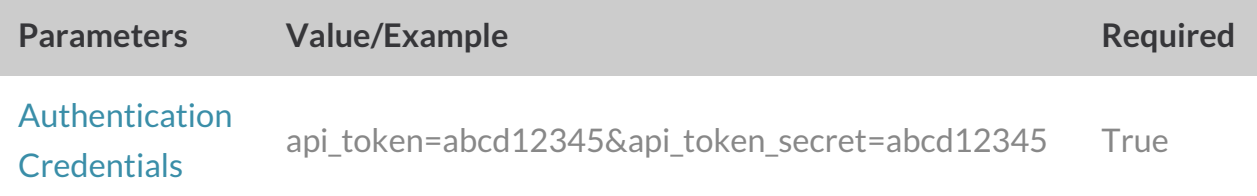

```
{
 "result_ok": true,
 "status": "success"
}
```